# Metodología para el Cálculo de la huella de Carbono de Organización

 $(TMB)$ 

## ÍNDICE

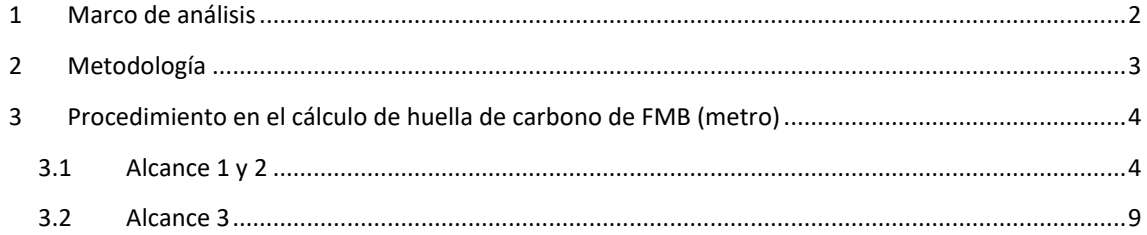

# **1 Marco de análisis**

TMB se adhirió al programa de Acuerdos voluntarios de CO2 la Oficina de Cambio climático de Catalunya (OCCC). A su vez este programa está supeditado a la **ISO 14.064 (2019) Huella de carbono para las organizaciones<sup>1</sup>** . En este programa TMB debe calcular anualmente su huella de carbono de CO2.

Las emisiones se agrupan en 3 categorías:

- **Alcance 1**: son emisiones directas producidas por la organización, como las emisiones derivadas del uso de combustible y las fugas de gases fluorados HFC o PFC o SF6. Estas emisiones son relativamente sencillas de calcular ya que se aplican los coeficientes de conversión que publica anualmente la misma OCCC a las cantidades de combustible o gases fluorados recargados.

- **Alcance 2**: Emisiones indirectas derivadas del consumo de electricidad. Estas emisiones también son relativamente fáciles de calcular ya que sólo se debe aplicar el MIX de la empresa comercializadora a la cantidad de energía consumida durante el periodo.

- **Alcance 3**: Son las emisiones indirectas como las derivadas de: fabricación y producción de bienes o servicios que compra la empresa, desplazamientos al trabajo de los empleados, gestión de residuos que produce la empresa. Estas son las más complicadas de calcular. No obstante también en primera aproximación se puede echar mano de diferentes fuentes: DEFRA, MITECO, IDAE, ITEC, etc. No obstante es muy importante la obtención y preparación de la información en los diferentes ámbitos.

Desde el año 2019 la normativa ISO 14064 (2019) Huella de Carbono para Organizaciones, que es la base sobre la cual opera el programa de *Acuerdos Voluntarios*, detalla que es obligatorio contabilizar categorías de emisiones que hasta el 2019 no lo era: son las denominadas categorías de Alcance 3.

Si bien la normativa ISO 14064 (2019) establece la obligatoriedad de incorporar las emisiones significativas de alcance 3 , el programa de Acuerdos Voluntarios de CO2 es mas laxo y permite ir introduciendo paulatinamente las emisiones de Alcance 3.

 $\overline{a}$ 

 $^{1}$  La ISO 14064 está a su vez basada en gran parte en el estándar GHC protocol.

# **2 Metodología**

La metodología general para calcular los gases de efecto invernadero (GEI) consiste en calcular la siguiente expresión:

### $GFL = \sum$  Dato de actividad x Dato de emisión

El **dato de actividad** se refiere a la cantidad de actividad que se ha realizado o consumido mientras que el **dato de emisión** refiere a las emisiones por unidad de actividad.

Ejemplos:

Dato de actividad: la cantidad de energía eléctrica consumida, la actividad serían los (kWh /año) consumidos. Dato de emisión: (kg CO2/kWh).

Dato de actividad: gases fluorados recargados en los equipos de frio. la actividad serían los (kg R134a /año) consumidos. Dato de emisión: (1430 kg CO2/kg R134a).

A partir de ahí se abren dos áreas de trabajo para elaborar la huella de carbono de la organización:

- La de **medir los datos de actividad** relacionados con la actividad de la empresa que generan GEI (consumos de energía, consumos de gases fluorados, distancias y modos de transportes utilizados por los empleados, etc.)
- La de **encontrar los mejores datos de emisión** para los datos de actividad anterior. Para ello existen multitud de webs y de organismos locales, nacionales e internacionales que ponen a disposición factores de emisión. Algunos de ellos requieren la actualización anual, como por ejemplo las emisiones derivadas del consumo eléctrico, que varían de forma importante de año a año. También las emisiones derivadas de los combustibles suelen actualizarse anualmente ya que tanto el poder calorífico como las emisiones de CO2 pueden variar significativamente

Es importante recalcar que sólo es necesario calcular los GEI de aquellas categorías o actividades que sean significativas y es la empresa quien decide de forma argumentada cuales de sus emisiones son significativas y cuáles no.

# **3 Procedimiento en el cálculo de huella de carbono de FMB (metro)**

## **3.1 Alcance 1 y 2**

El primer paso para el cálculo de la huella de carbono de FMB es recoger los datos de actividad relacionados con el Alcance 1 (combustible y gases fluorados) y Alcance 2 (electricidad),.

La primera subdivisión que hace FMB es diferenciar entre GEI asignables a la flota de trenes y los GEI asignables a infraestructuras.

> **INSTAL LACIONS/** Empresa Font Año Alcance **FLOTA**  $1/2/3$ Tipo Г.  $\overline{\mathbf{x}}$ ka Combustibles  ${\cal M}$ GNC Instal lac lons  $\ddagger$ 2020 fossils Combustibles  $\mathcal{M}$ Gasoil Flota  $\tau$ 2020 fössils M  $\overline{2}$ 2020 Electricitat Electricitat AT Flota  $\Lambda$ d Electricitat Electricitat AT  $\overline{2}$ 2020 Instal-lac lons  $\overline{M}$ Electricitat Electricitat BT Instal·lac ions  $\overline{2}$ 2020 M Refrigerant Gas refrigerant R134a Instal lac rons  $\mathbf{1}$ 2020

En la hoja de cálculo *"Alcance1.xlsx"* y pestaña *"Consums i Emissions"*

#### *Diferenciación entre flota e instalaciones.*

Los datos de **actividad para flota** son:

- Consumo de combustible de vehículos: vehículos auxiliares, vehículos de vía motorizados, etc.
- Consumo de gases fluorados para recarga de equipos de refrigeración de trenes.

Los datos de **actividad para infraestructuras** son:

- Consumo de combustible en edificios: consumo de gas natural.
- Consumo de gases fluorados para recargar equipos de calor y frio en edificios.

Estos datos se obtienen solicitando a los diferentes departamentos y áreas de FMB.

A continuación se presentan algunos datos de actividad para el Alcance 1 y Alcance 2 que los diferentes departamentos aportan al departamento de Medioambiente.

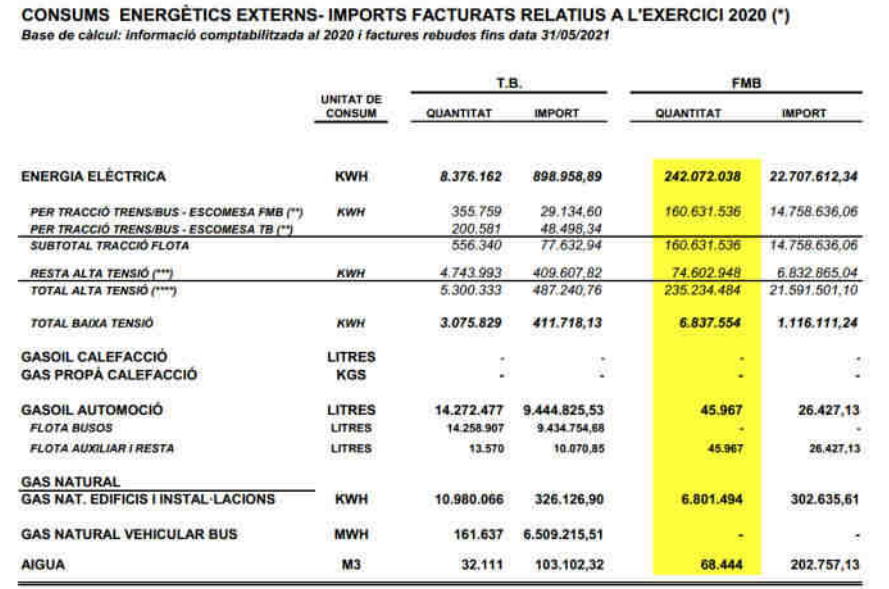

*Consumos de energía en FMB (Alcance 1: combustibles; Alcance 2: electricidad)* 

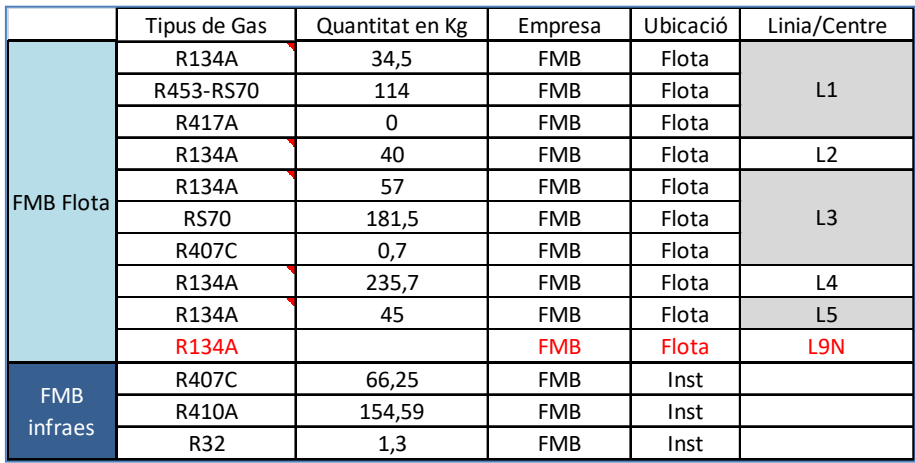

*Consumos de gases fluorados en FMB (Alcance 1)* 

A continuación se recargan estos datos en la hoja de Excel donde se calcula el Alcance 1 y Alcance 2 *"Alcance 1 y 2.xlsx"* en la pestaña *"Consum i emissions CO2"* 

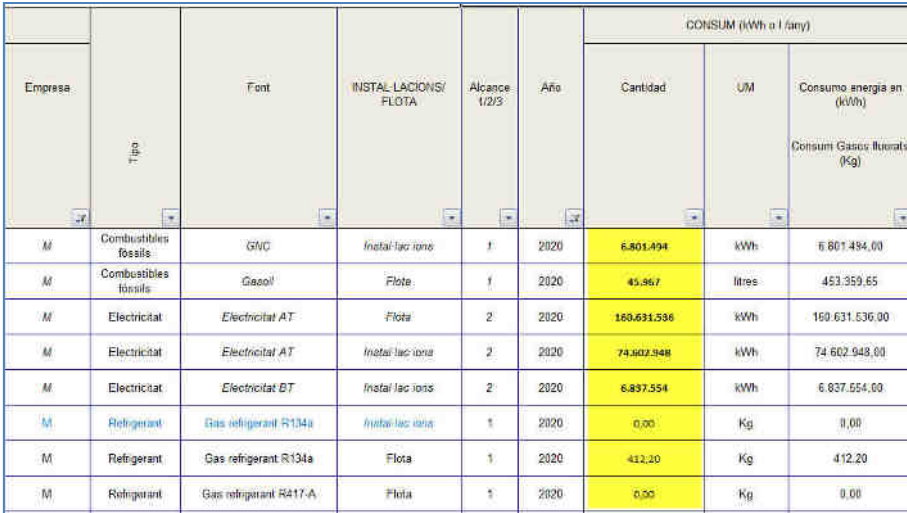

*Datos de actividad* 

En cuanto a la obtención de **datos de emisión**, La principal fuente de información a nivel catalán es la Guía de la Oficina de Cambio Climático de Catalunya<sup>2</sup> (OCCC) Algunos de los datos tienen sentido sólo a nivel local (MIX eléctrico), otros a nivel global también son útiles (poderes caloríficos).

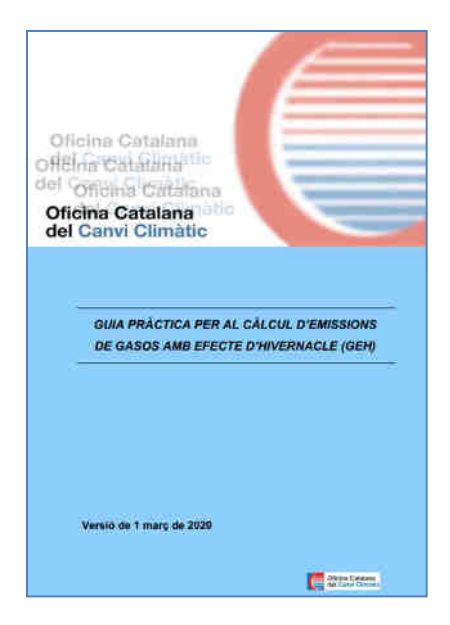

*Guía de la Oficina de Cambio Climático de Catalunya (OCCC).* 

 2 https://canviclimatic.gencat.cat/ca/actua/guia\_de\_calcul\_demissions\_de\_co2/

Además de esta guía también se toman datos de otras instituciones fiables que dan datos de emisiones, como pueden ser:

- MITECO: https://www.miteco.gob.es
- IDAE: https://www.energia.gob.es
- DEFRA (UK): https://www.gov.uk/government/collections
- DUKES (UK): https://www.gov.uk/government/collections/digest-of-uk-energy-statistics-dukes
- IPCC: https://www.ipcc.ch/data/

Los datos requeridos son actualizados, contrastados y validados en la pestaña *"Factors de conversió"* se recopilan a través de diferentes fuentes dichos factores de emisión.

| 2019 | GN           | <b>PCS</b>                | 11,79    | KWh/Nm3                 | pag 22- Inventari 2019 Guia OCCC - 2020           |  |  |
|------|--------------|---------------------------|----------|-------------------------|---------------------------------------------------|--|--|
| 2020 | <b>GN</b>    | <b>PCS</b>                | 11.78    | KWh/Nm3                 | ref-0122-- Inventari 2020- Guia 21- pag 27        |  |  |
| 2018 | GN           | emissio CO <sub>2</sub>   | 2,16     | kg CO2/Nm3              | de guia 2019: FE: 2,16 kg CO2/Nm3 i 11,78 kWh/    |  |  |
| 2019 | <b>GN</b>    | emissio CO <sub>2</sub>   | 2,15     | kg CO2/Nm3              | pag 22- Inventari 2019 Guia OCCC - 2020           |  |  |
| 2020 | GN           | emissio CO <sub>2</sub>   | 2.14     | kg CO2/Nm3              | ref-0122-- Inventari 2020- Guia 21- pag 26        |  |  |
| 2018 | GN           | emissio CO <sub>2</sub>   | 0.000183 | tn CO2/kWh              | forçat a ser 0,000183 si no el calcul no dona exa |  |  |
| 2019 | GN           | emissio CO <sub>2</sub>   | 0.000182 | tn CO <sub>2</sub> /kWh | derivat dels anteriors                            |  |  |
| 2020 | <b>GN</b>    | emissio CO <sub>2</sub>   | 0.000182 | tn CO <sub>2</sub> /kWh | derivat dels anteriors                            |  |  |
| 2018 | gasoil       | emissio CO <sub>2</sub>   | 2.493    | kg CO <sub>2</sub> /I   | Factor d'emissions Guia OCCC del 2019 )pag 41     |  |  |
| 2019 | gasoil       | emissio CO <sub>2</sub>   | 2,467    | kg CO2/I                | pag 41 Guia OCCC 2020                             |  |  |
| 2020 | aasoil       | emissio CO <sub>2</sub>   | 2,459    | kg CO2/I                | ref-0122- pag 51                                  |  |  |
| 2019 | biodiesel 10 | emissio CO <sub>2</sub>   | 2,387    | kg CO <sub>2</sub> /I   | pag 42 Guia OCCC 2020                             |  |  |
| 2020 |              | biodiesel 10 emissio CO2  | 2,387    | kg CO <sub>2</sub> /I   | ref-0122- pag 51                                  |  |  |
| 2019 |              | biodiesel 30 emissio CO2  | 1,857    | kg CO <sub>2</sub> /I   | pag 42 Guia OCCC 2020                             |  |  |
| 2020 |              | biodiesel 30 emissio CO2  | 1,857    | kg CO <sub>2</sub> /I   | ref-0122- pag 51                                  |  |  |
| 2019 |              | biodiesel 100 emissio CO2 | 0        | kg CO <sub>2</sub> /1   | pag 42 Guia OCCC 2020                             |  |  |
| 2020 |              | biodiesel 100 emissio CO2 | $\bf{0}$ | kg CO <sub>2</sub> /I   | ref-0122- pag 51                                  |  |  |

*Factores de emisión por años (pestaña " factors de conversió"*

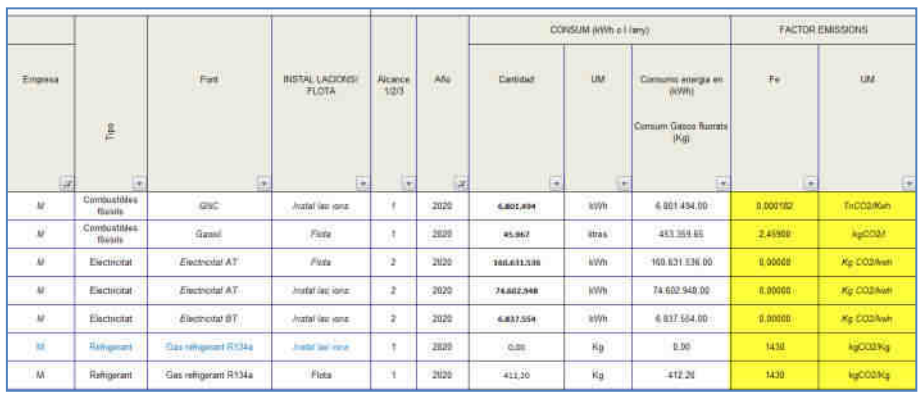

En la pestaña "Consum i emissions CO2" se hace "link" a estos valores.

*Factores de emisión incorporados a la pestaña de cálculo*

Con ello ya se puede calcular los valores de emisiones para cada una de las actividades según:

GEI = $\Sigma$  Dato de actividad x Dato de emisión

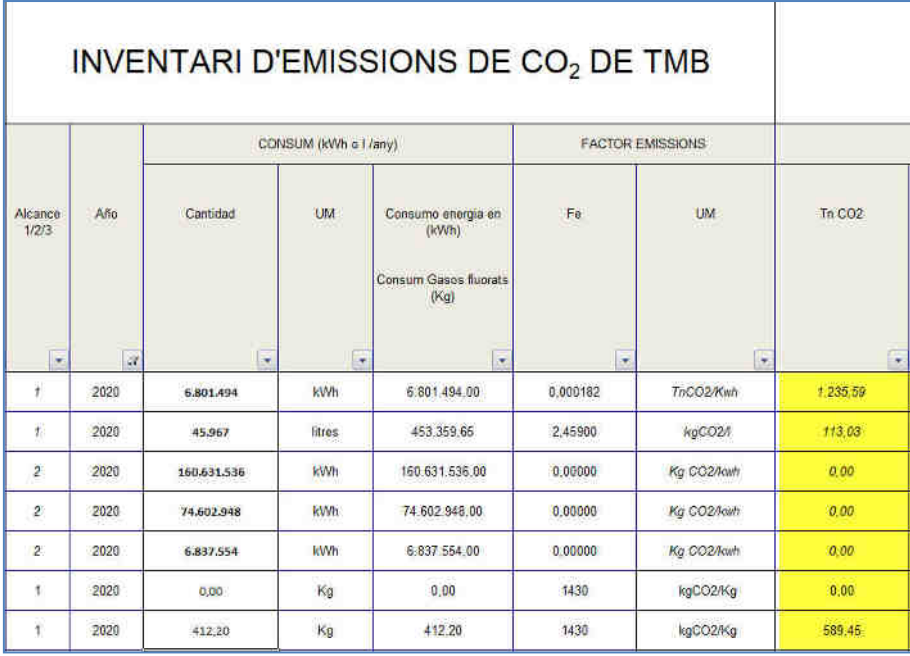

*Calculo de las emisiones de CO2*

A continuación en la pestaña *"Dinamic CO2"* se ha creado una tabla dinámica para manipular los datos de forma eficiente, así por ejemplo se puede visualizar para FMB y para el año 2020 cuales fueron las emisiones por sectores (flota / instalaciones) y por categoría (combustible, electricidad, refrigerante).

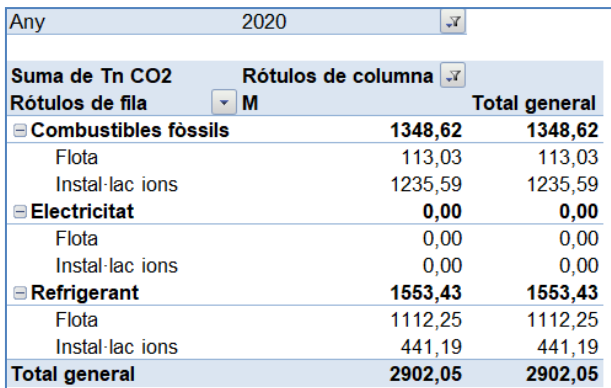

*Tabla dinámica para el Calculo de las emisiones de CO2*

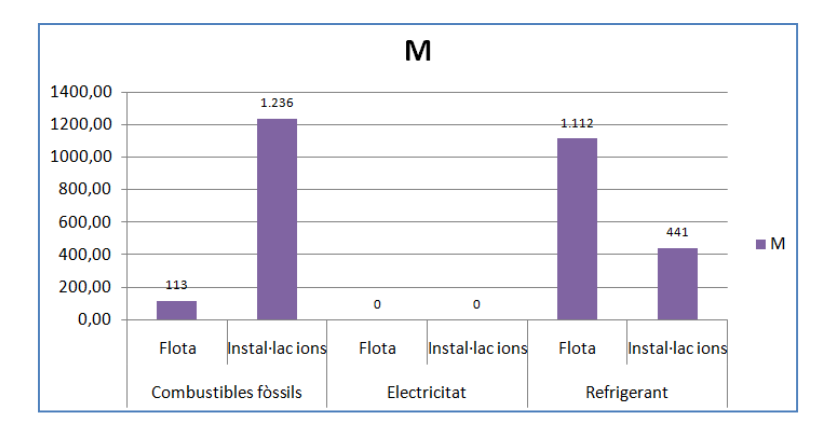

*Gráfico de la Tabla dinámica para el Calculo de las emisiones de CO2*

# **3.2 Alcance 3**

FMB en su implementación progresiva de las emisiones del grupo Alcance 3, ha condiderado las siguientes categorías para incluir dentro de este alcance:

- Gestión de residuos
- Movilidad de los empleados en el ámbito laboral
- Visitas de proveedores al centro
- Gestión del agua
- Compra de bienes

La metodología para el alcance 3 es algo más compleja que la del Alcance 1 y 2. Según el estándar GHG esta categoría no es obligatorio su cálculo, no obstante según la ISO 14064 (que es la normativa por la que se rige la OCCC) desde 2019 es obligatorio su inclusión.

Se realizan los cálculos para el Alcance 3 en la hoja de cálculo *"Alcance 3 2020.xlsx"*.

### **Cálculo de emisiones derivadas de la gestión de residuos**

Para realizar dicho cálculo es necesario obtener la diferentes fracciones de residuos (metálicos, obras, plásticos, etc). Para ello FMB tiene centralizada dicha información y obtiene los datos a través de una empresa que tiene subcontratada la gestión de residuos (actualmente FCC).

En las pestaña "Residus" de la hoja de cálculo aparecen los valores de actividad por fracciones:

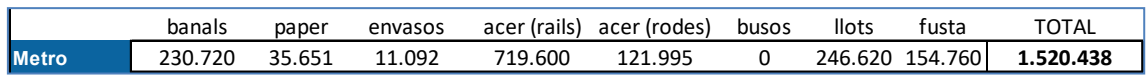

#### *Fracciones caracterizadas de residuos de FMB*

También es necesario obtener los **factores de emisión** aplicables a las diferentes fracciones. Algunos de los factores los da la misma OCCC. Otros factores que no aparecen en la OCCC se han de buscar a partir de otras fuentes de información, como por ejemplo a partir de declaraciones ambientales de producto (DAP) o EPD donde se puede encontrar el valor de "aguas abajo" de las emisiones asignables a la gestión de residuos. Este sería el caso para valorar la gestión de un tren como residuo.

| Kg de residus generats per fraccions<br>А. |                                                                                                    |  |  |  |  |  |  |  |
|--------------------------------------------|----------------------------------------------------------------------------------------------------|--|--|--|--|--|--|--|
| Dada disponible                            | Metodologia de càlcul i factor d'emissió                                                                                                    |  |  |  |  |  |  |  |
| Generació de                               | Càlcul de les emissions de CO <sub>2</sub> a partir dels següents factors<br>$d'$ emissi $o^{83}$ :<br>Envasos de vidre: 30,50 g de CO <sub>2</sub> eq/kg residu<br>Envasos lleugers 120,09 g de CO <sub>2</sub> eq/kg residu |  |  |  |  |  |  |  |
| residus (kg residu)                        | Paper/cartró: 56,41 g de CO <sub>2</sub> eg/kg residu<br>FORM: 354,06 g de CO <sub>2</sub> eq/kg residu                                                                                                    |  |  |  |  |  |  |  |
|                                            | Fracció resta: 586,65 g de CO2eq/kg residu                                                                                                    |  |  |  |  |  |  |  |

*Factores de emisión para fracciones tipo de residuos (Guia de la OCCC,2020)*

Aplicando dichos factores a los valores de actividad se obtienen las emisiones por gestión de residuos.

| FE (kg CO2/t residu) |           |               |                              |                     |  |
|----------------------|-----------|---------------|------------------------------|---------------------|--|
|                      |           | Residus (ton) |                              | ton CO <sub>2</sub> |  |
|                      | TB.       | <b>FMB</b>    | TB <sup></sup>               | FMB                 |  |
| 586,65               | 207.8     | 230.7         | 121.9                        | 135,4               |  |
| 30,5                 |           |               | 0,0                          | 0,0                 |  |
| 120,09               | 14,9      | 11,1          | 1,8                          | 1,3                 |  |
| 56,41                | 37,8      | 35,7          | 2,1                          | 2,0                 |  |
| 354,06               |           |               | 0,0                          | 0,0                 |  |
| 0                    | 0.0       | 246,6         | 0,0                          | 0.0                 |  |
| $\ddot{\mathbf{0}}$  | 31.2      | 154,8         | 0,0                          | 0,0                 |  |
| 140                  | 0,0       | 0.0           | 0,0                          | 0,0                 |  |
| 23                   | 960,9     | 0,0           | 22.1                         | 0,0                 |  |
| 140                  | 0,0       | 719.6         | 0,0                          | 100.7               |  |
| 140                  | 0.0       | 122,0         | 0.0                          | 17.1                |  |
|                      | 1.252,742 | 1.520,438     | 148,0                        | 256,5               |  |
|                      |           |               | 1,6                          | 1,7                 |  |
|                      |           |               | calcul directe donat per FCC | 149,6               |  |

*Cómputo de emisiones para los residuos*

### **Cálculo de emisiones derivadas de la movilidad (itinere + labore + visitas)**

Para calcular las emisiones derivadas de la movilidad de los empleados en sus desplazamientos en **itinere** (casa-centro de trabajo), en **labore** (desplazamientos inter-laborales) y **visitas** es necesario obtener una caracterización ajustada a la realidad. Normalmente se obtiene esta información a partir de encuestas donde se obtiene principalmente el modo de transporte (repartimiento modal) y las distancias recorridas. En el caso de FMB se realizó un Plan de Desplazamiento de Empresa en 2019 muy exhaustivo a partir del cual se pudo extraer información muy valiosa para el cálculo de las emisiones de CO2. Sería conveniente actualizar los datos cada 4 o 5 años y tener en cuenta episodios extraordinarios, como por ejemplo el Covid, que afectó enormemente a la movilidad.

Las emisiones derivadas de la movilidad se han dividido en 3 partes:

La primera en la pestaña "Mobil-Itinere" aparece en la parte superior parámetros generales necesarios para el cálculo de las emisiones: distancia media recorrida diariamente, días laborales anuales, número de empleados, absentismo, disminución de asistencia por Covid, etc)

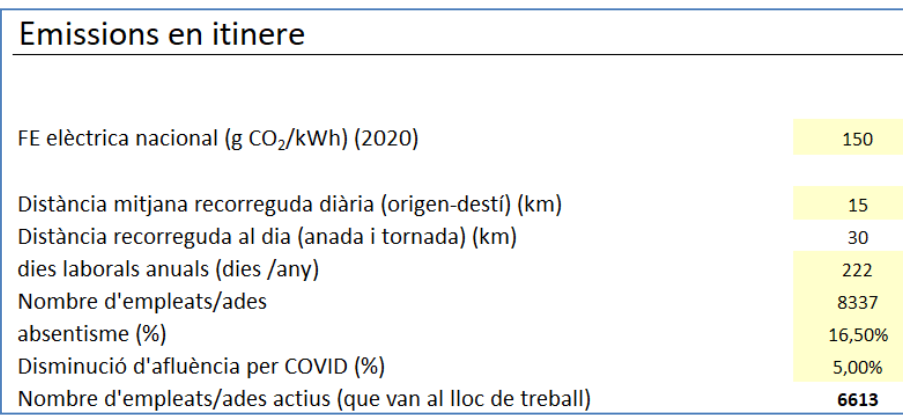

*Parámetros generales*

Aparece también en la misma hoja el repartimiento modal con que se desplazan los empleados a sus centros de trabajo a partir del cual se calculan los km\_persona anuales:

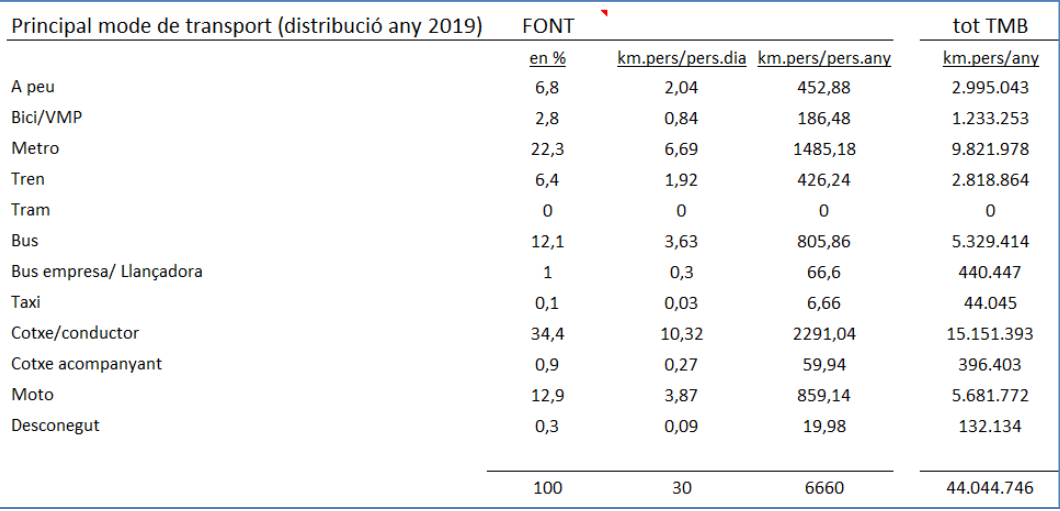

#### *Km\_persona por modo de transporte*

A continuación se aplican los factores de emisiones para cada tipo de transporte, datos que en este caso son obtenidos en la Guia de la OCCC.

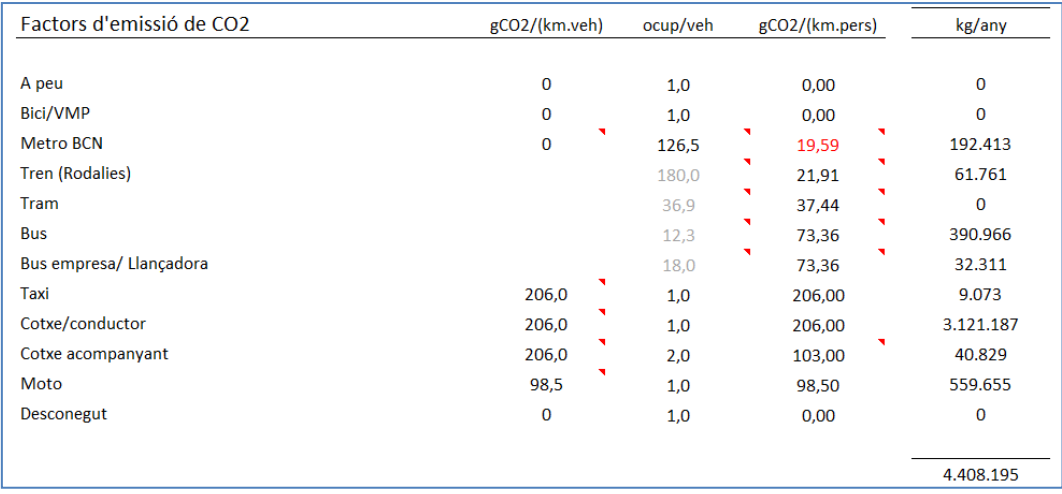

*Emisiones de CO2 de la movilidad en itinere* 

El proceso para obtener las emisiones de la movilidad in labore (pestaña *Mobil-labore*) y visitas (pestaña *Mobil-visites*) es exactamente la misma: se obtiene primero el repartimiento modal y los valores de emisión y se aplican estos a la cantidad de viajes realizados.

### **Cálculo de emisiones derivadas de la gestión del agua.**

Para calcular las emisiones derivadas de la gestión del agua se procede a tener el dato de actividad (m3 de agua consumidos) y a tomar los datos de emisión directamente de la Guía de la OCCC.

Los cálculos aparecen en la pestaña "Aigua".

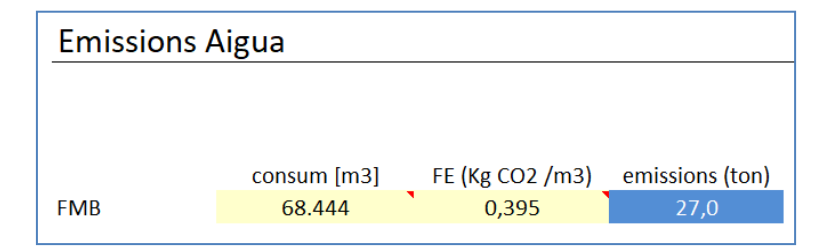

*Emisiones de CO2 de la gestión del agua.* 

| <b>FONT</b>         | <b>DADA</b><br>d'ACTIVITAT                 | <b>FACTOR D'EMISSIÓ</b>                                                                                                    |  |  |
|---------------------|--------------------------------------------|----------------------------------------------------------------------------------------------------|--|--|
| · Gestió de residus | kg / m <sup>3</sup> de residus<br>generats | Dada disponible en kg:<br>· Residu general (no recollida selectiva): 636,95 g CO <sub>2</sub> eq/ kg<br>residu<br>· Envasos de vidre: 30,50 g CO2 eq/ kg residu<br>· Envasos lleugers: 120,09 g CO2 eq/ kg residu<br>· Paper/Cartró: 56,41 g CO <sub>2</sub> eq/ kg residu<br>$\bullet$ FORM: 361,06 g CO <sub>2</sub> eq/ kg residu<br>· Fracció resta: 636,95 g CO <sub>2</sub> eq/ kg residu<br>Dada disponible en m <sup>3</sup> :<br>· Residu general (no recollida selectiva): 76,43 kg CO <sub>2</sub> eg/ m <sup>3</sup><br>residu<br>· Envasos de vidre: 9,15 kg CO <sub>2</sub> eq/ m <sup>3</sup> residu-<br>· Envasos lleugers: 3,36 kg CO <sub>2</sub> eq/ m <sup>3</sup> residu<br>· Paper/Cartró: 3,67 kg CO <sub>2</sub> eg/ m <sup>3</sup> residu<br>· FORM: 216,64 kg CO2 eq/ m <sup>2</sup> residu<br>· Fracció resta: 76,43 kg CO <sub>2</sub> eq/ m <sup>2</sup> residu |  |  |
| · Consum d'aigua    | m <sup>e</sup> consumits                   | . 395 g CO, eq/ m" sigual                                                                                                    |  |  |

3.4. FACTORS D'EMISSIÓ PER LA GESTIÓ DE RESIDUS I CONSUM D'AIGUA<sup>105,107</sup>

*Factores de emisión para la gestión del agua (Guia dela OCCC)* 

#### **Cálculo de emisiones derivadas de la compra de bienes**

En 2020 sólo se introdujo la compra trenes en el cómputo de compras de bienes y servicios. Para ellos se tomaron los trenes que se pusieron en marcha ese año. Los factores de emisión se obtuvieron a partir de las declaraciones ambientales (DAP) de trenes similares, en este caso de un Bombardier Alstom. A partir de 2022 se van a tener DAP propias de los trenes que compre FMB.

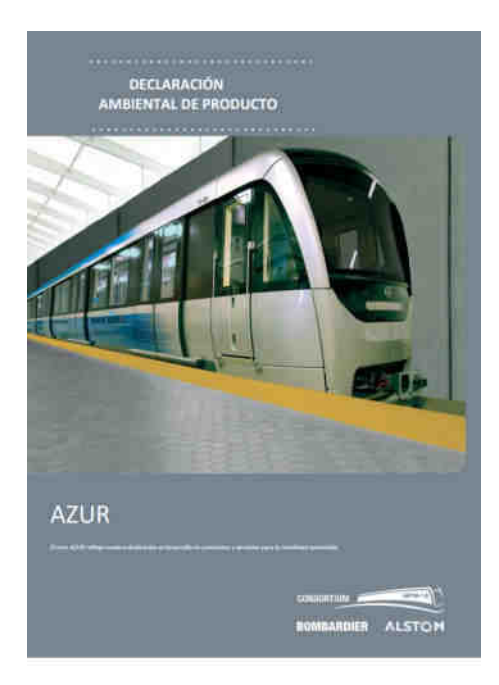

*DAP Bombardier de Alstom* 

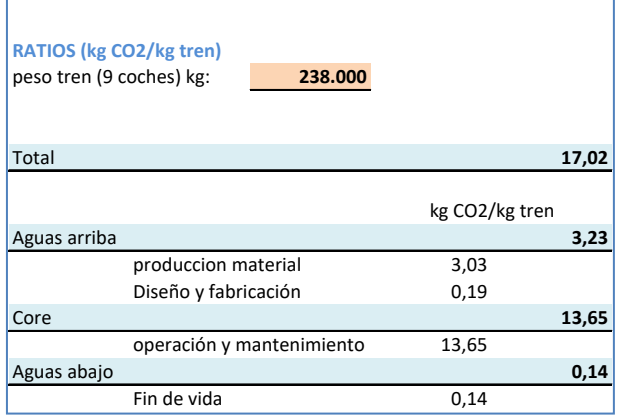

*Ratios de emisiones a partir del DAP de Bombardier* 

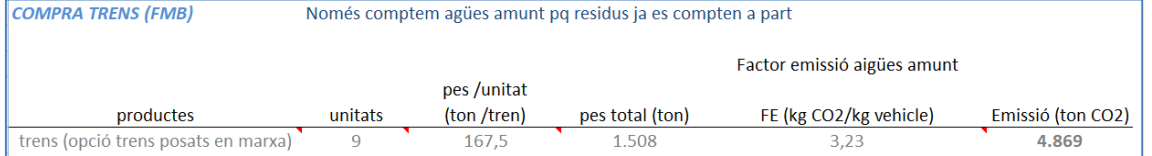

*Emisiones totales para la fabricación de los trenes comprados por FMB en 2020*